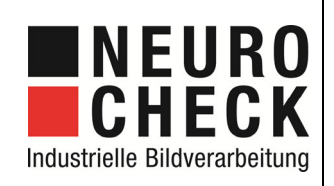

zu Ihrer Bildverarbeitungsaufgabe | Seite 1 von 6

Mit der Angabe der folgenden Informationen helfen Sie uns, Sie bei der Lösung Ihrer Bildverarbeitungsaufgabe optimal zu beraten.

Bitte senden Sie das ausgefüllte Formular am besten als Email-Anhang (oder auch per Post bzw. Fax) an uns zurück.

Für Fragen steht Ihnen unser erfahrenes Expertenteam selbstverständlich gerne zur Verfügung.

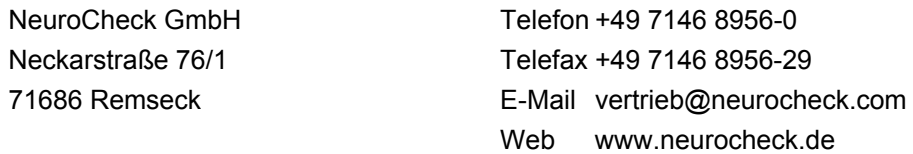

#### **1. Firmendaten**

Firmenname Ansprechpartner / Abteilung **Straße Postfach** PLZ / Ort Telefon Fax E-Mail Datum

## **2. Aufgabenbeschreibung**

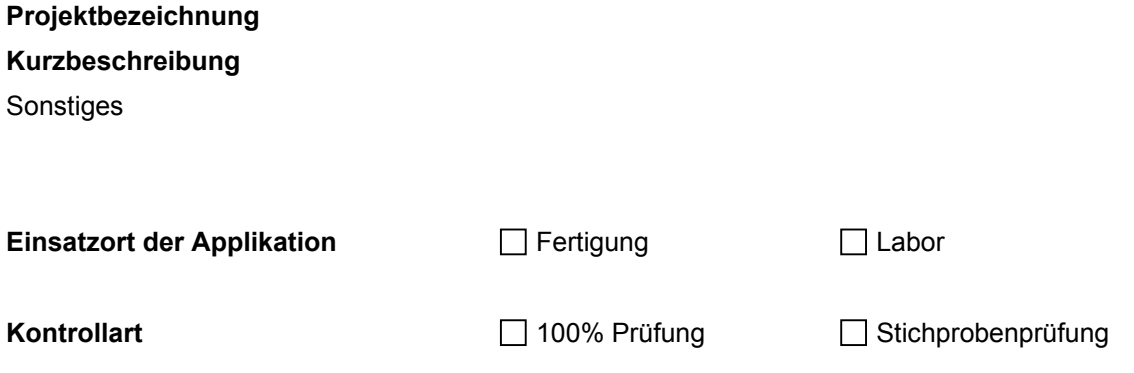

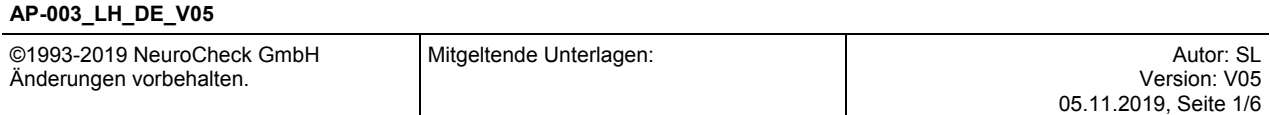

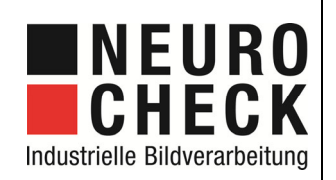

zu Ihrer Bildverarbeitungsaufgabe | Seite 2 von 6

### **3. Leistungsumfang**

□ Bildverarbeitungssoftware und Prüfsystem – Komponenten, ohne Engineering

Kamera - Prüfsystem inkl. Engineering, ohne Teilehandling

Halterungen für Kameras und Beleuchtungen

Fremdlichtabschirmung und Umhausung

Komplettes Prüfsystem mit Teilehandling

□ Sonstiges:

Winkel :

# **4. Prüfbedingungen**

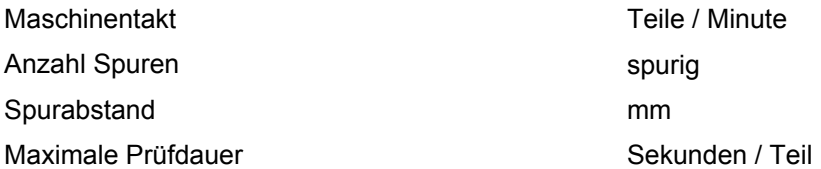

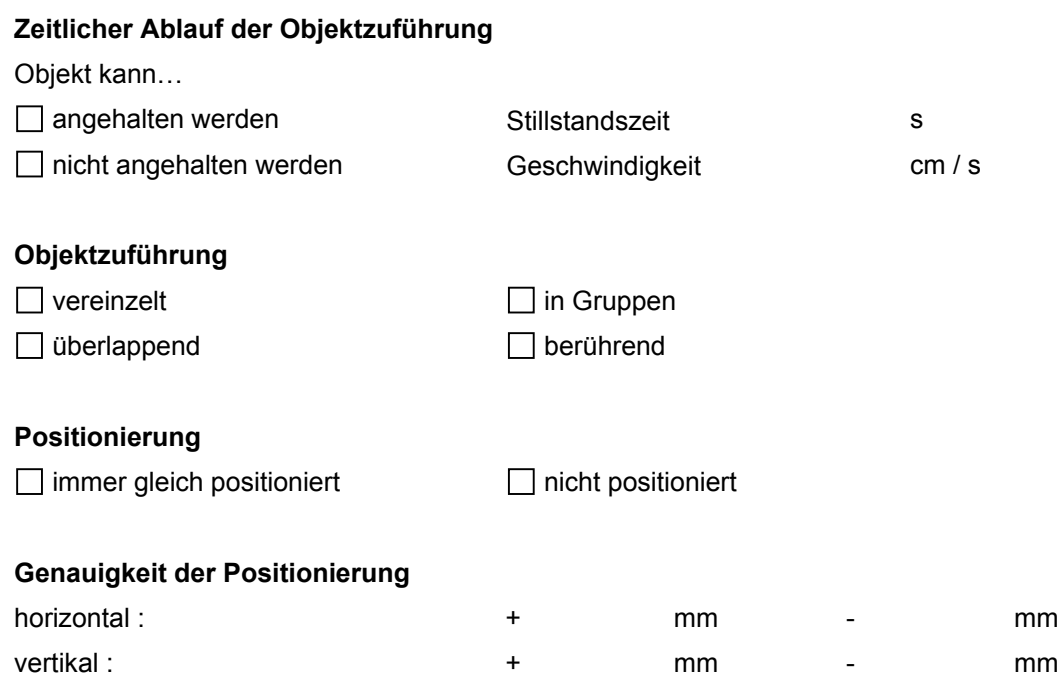

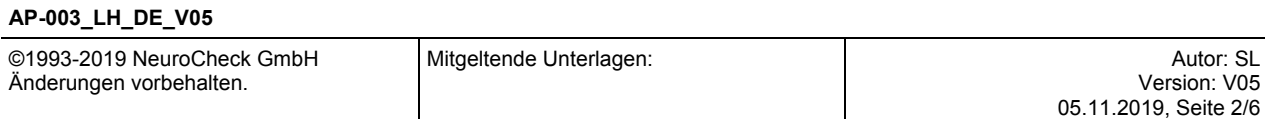

 $+$   $\circ$ 

- °

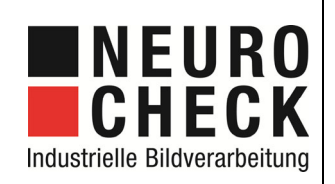

zu Ihrer Bildverarbeitungsaufgabe | Seite 3 von 6

# **5. Parameter des Prüfobjektes**

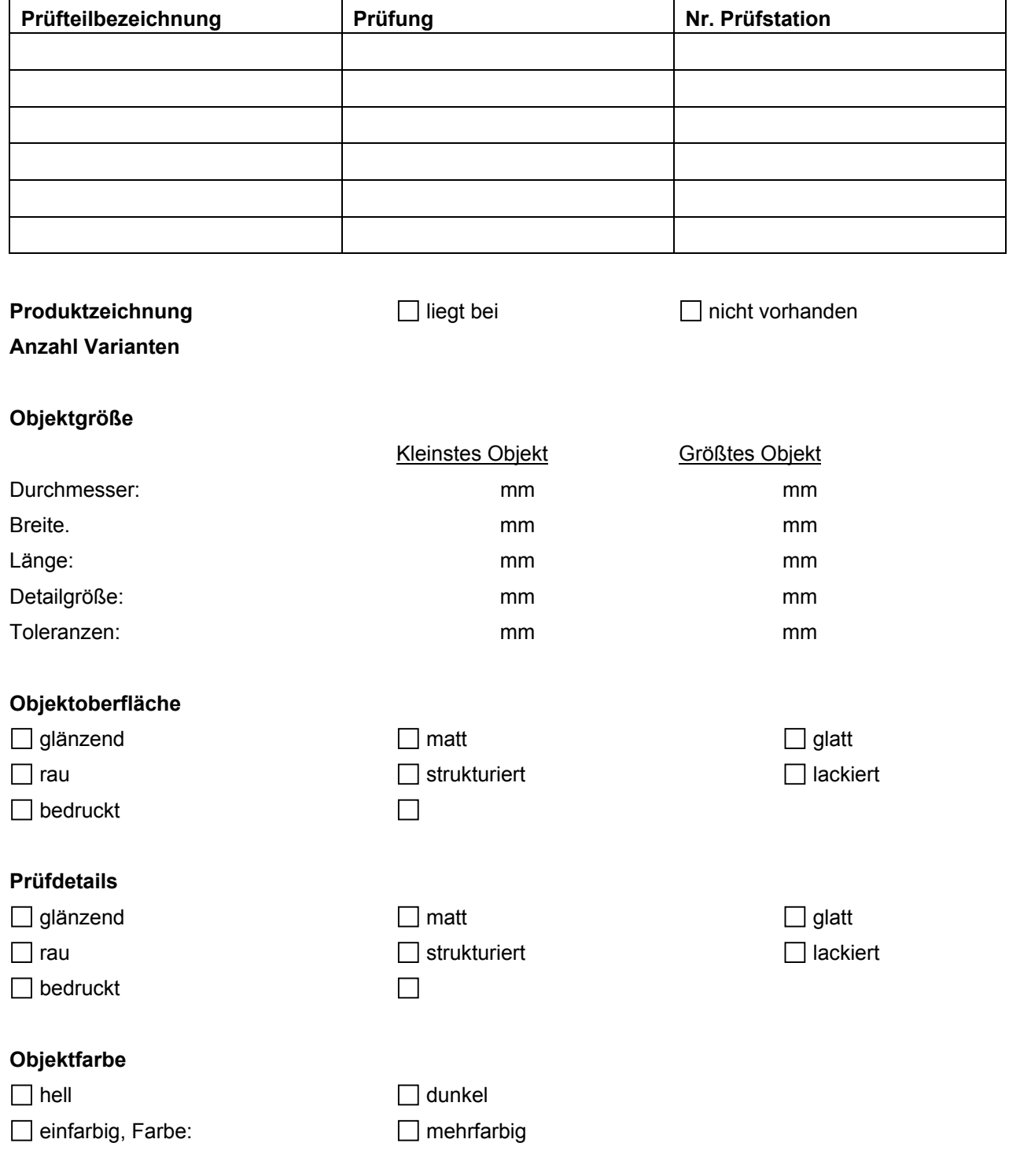

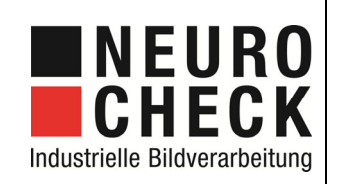

## NeuroCheck GmbH AP-003\_LH\_DE\_V05.docx

Lastenheft

zu Ihrer Bildverarbeitungsaufgabe | Seite 4 von 6

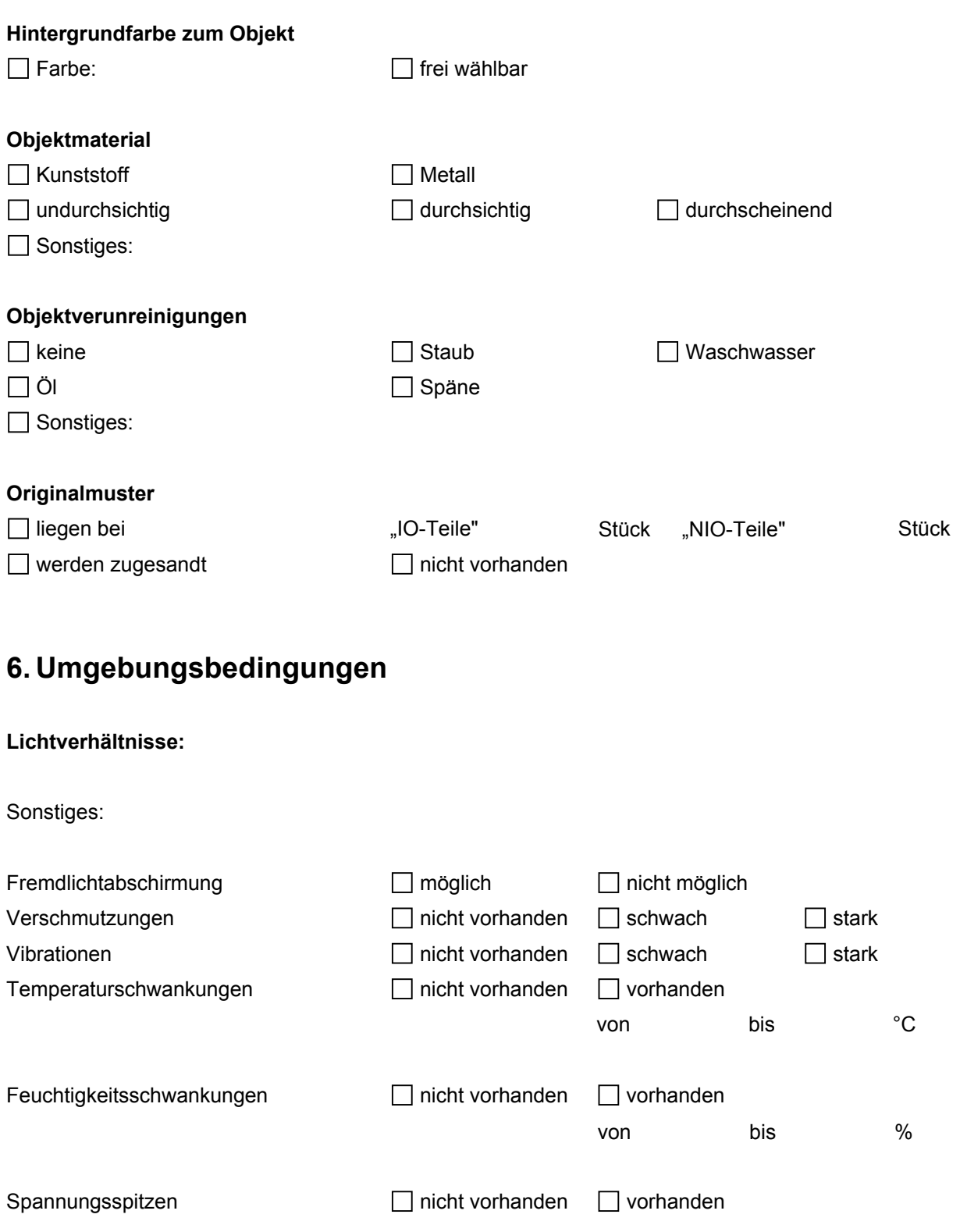

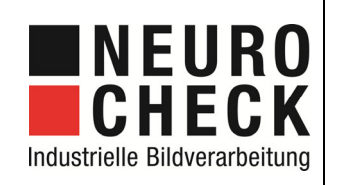

zu Ihrer Bildverarbeitungsaufgabe | Seite 5 von 6

# **7. Systemanforderungen**

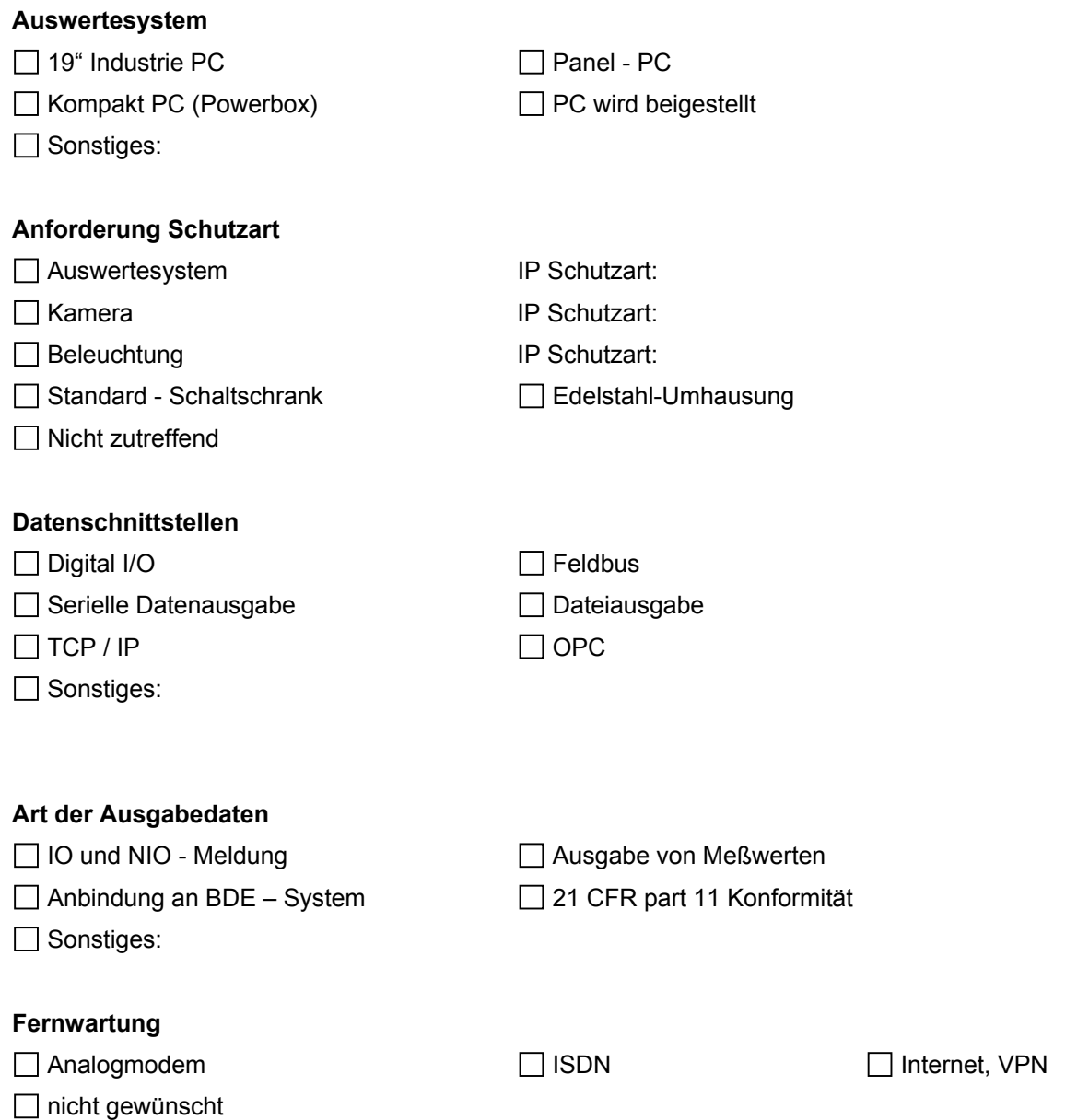

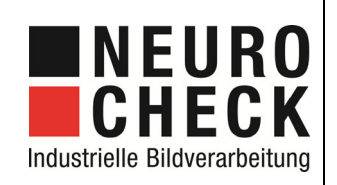

# NeuroCheck GmbH AP-003\_LH\_DE\_V05.docx

Lastenheft

zu Ihrer Bildverarbeitungsaufgabe | Seite 6 von 6

### **8. Dokumentation**

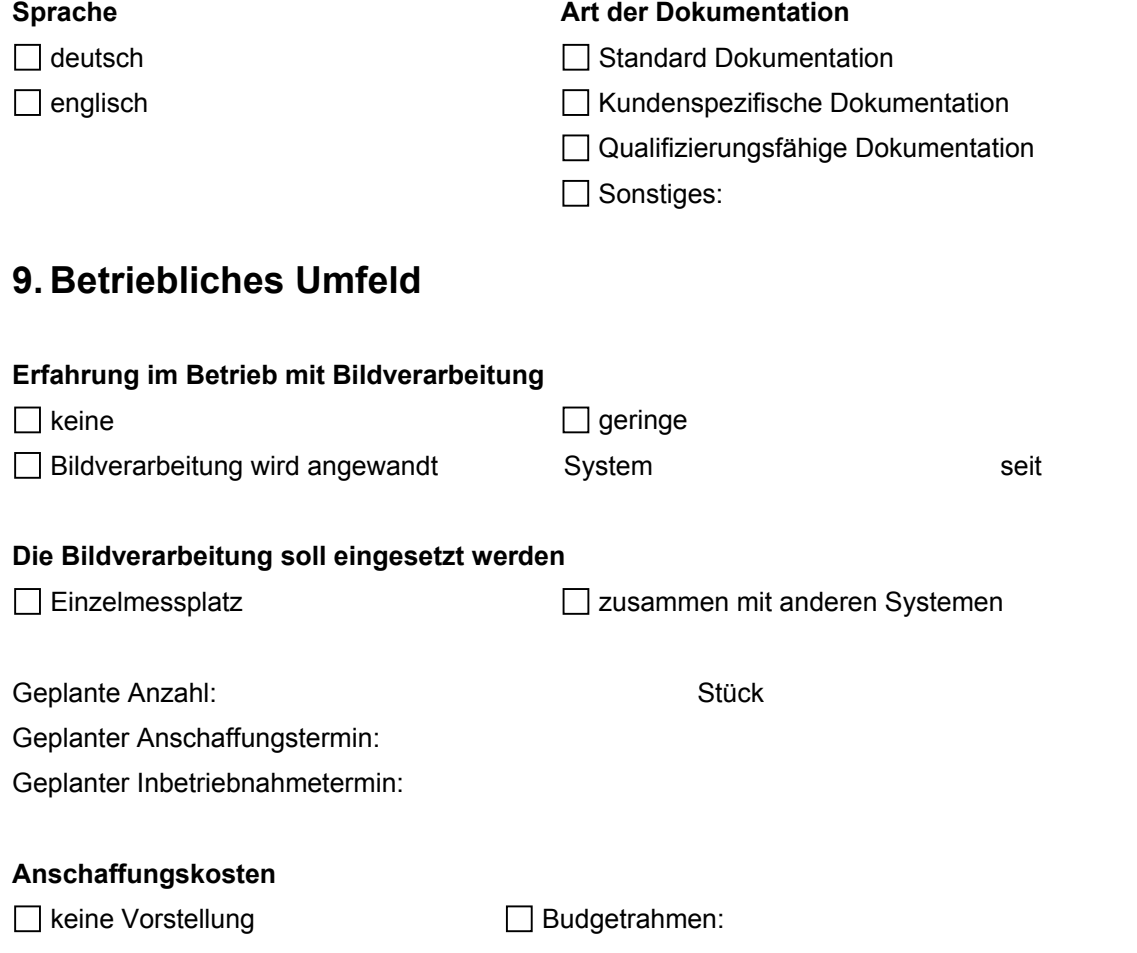

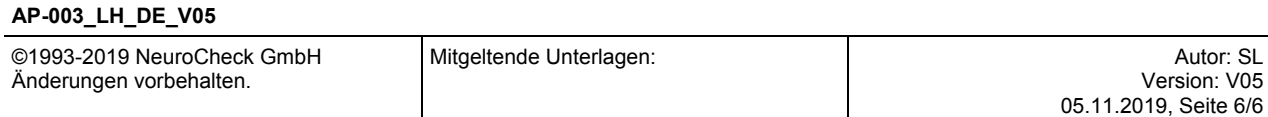